## ??? ??? ???? ?? ?? ? ??? ??? ?? ?? ?? ?? ??

262 Softcamp Admin Thu, Aug 29, 2019 22 0 1382

## ?? ??

문서보안 강제 암호화 정책을 사용하지 않는 부서들이 있어 문서 종료 시 메세지가 나오지 않게 정책 설정 방법

## ????

- $\cdot$  223 233 234 235 235 235.
	- 의외의 외화 > 인권인민민민 > 인민 민민 민 민 민민민민 인민민민 인민민인 '인민이인인 인민 인민(인민)' 인민.

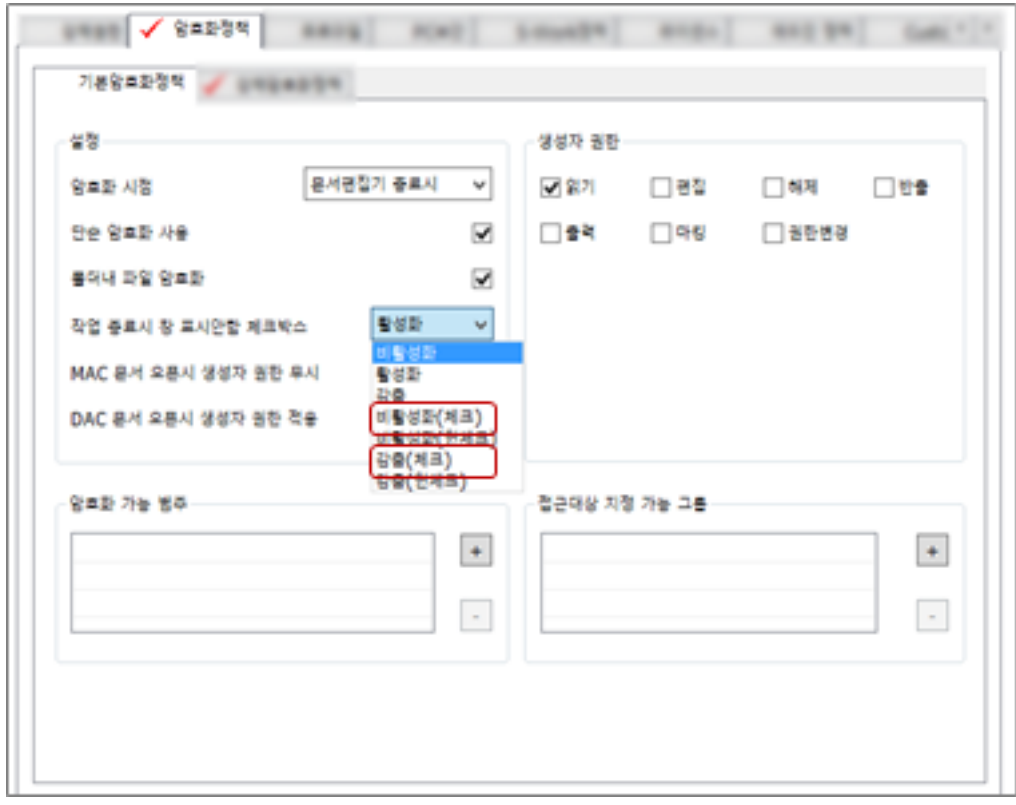

Online URL: <https://docs.softcamp.co.kr/article.php?id=262>